# NSAutoreleasePool Class Reference

**Cocoa > Objective-C Language**

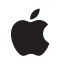

**2009-01-02**

#### á

Apple Inc. © 2009 Apple Inc. All rights reserved.

No part of this publication may be reproduced, stored in a retrieval system, or transmitted, in any form or by any means, mechanical, electronic, photocopying, recording, or otherwise, without prior written permission of Apple Inc., with the following exceptions: Any person is hereby authorized to store documentation on a single computer for personal use only and to print copies of documentation for personal use provided that the documentation contains Apple's copyright notice.

The Apple logo is a trademark of Apple Inc.

Use of the "keyboard" Apple logo (Option-Shift-K) for commercial purposes without the prior written consent of Apple may constitute trademark infringement and unfair competition in violation of federal and state laws.

No licenses, express or implied, are granted with respect to any of the technology described in this document. Apple retains all intellectual property rights associated with the technology described in this document. This document is intended to assist application developers to develop applications only for Apple-labeled computers.

Every effort has been made to ensure that the information in this document is accurate. Apple is not responsible for typographical errors.

Apple Inc. 1 Infinite Loop Cupertino, CA 95014 408-996-1010

Apple, the Apple logo, Cocoa, Mac, and Mac OS are trademarks of Apple Inc., registered in the United States and other countries.

iPhone is a trademark of Apple Inc.

Simultaneously published in the United States and Canada.

**Even though Apple has reviewed this document, APPLE MAKESNOWARRANTYOR REPRESENTATION, EITHER EXPRESS OR IMPLIED, WITH RESPECT TO THIS DOCUMENT, ITS QUALITY, ACCURACY, MERCHANTABILITY,OR FITNESS FOR A PARTICULAR** PURPOSE. AS A RESULT, THIS DOCUMENT IS<br>PROVIDED "AS IS," AND YOU, THE READER, ARE<br>ASSUMING THE ENTIRE RISK AS TO ITS QUALITY **AND ACCURACY.**

**IN NO EVENT WILL APPLE BE LIABLE FOR DIRECT, INDIRECT, SPECIAL, INCIDENTAL, OR**

**CONSEQUENTIALDAMAGES RESULTINGFROM ANY DEFECT OR INACCURACY IN THIS DOCUMENT, even if advised of the possibility of such damages.**

**THE WARRANTY AND REMEDIES SET FORTH ABOVE ARE EXCLUSIVE AND IN LIEU OF ALL OTHERS, ORAL OR WRITTEN, EXPRESS OR IMPLIED. No Apple dealer, agent, or employee is authorized to make any modification, extension, or addition to this warranty.**

**Some states do not allow the exclusion orlimitation of implied warranties or liability for incidental or consequential damages, so the above limitation or exclusion may not apply to you. This warranty gives you specific legal rights, and you may also have other rights which vary from state to state.**

# **Contents**

### **[NSAutoreleasePool](#page-4-0) Class Reference 5**

[Overview](#page-4-1) 5 [Threads](#page-5-0) 6 Garbage [Collection](#page-5-1) 6 [Tasks](#page-5-2) 6 [Managing](#page-5-3) a Pool 6 [Adding](#page-6-0) an Object to a Pool 7 Class [Methods](#page-6-1) 7 [addObject:](#page-6-2) 7 Instance [Methods](#page-7-0) 8 [addObject:](#page-7-1) 8 [autorelease](#page-7-2) 8 [drain](#page-7-3) 8 [release](#page-8-0) 9 [retain](#page-8-1) 9

**[Document](#page-10-0) Revision History 11**

**[Index](#page-12-0) 13**

**CONTENTS**

# <span id="page-4-0"></span>NSAutoreleasePool Class Reference

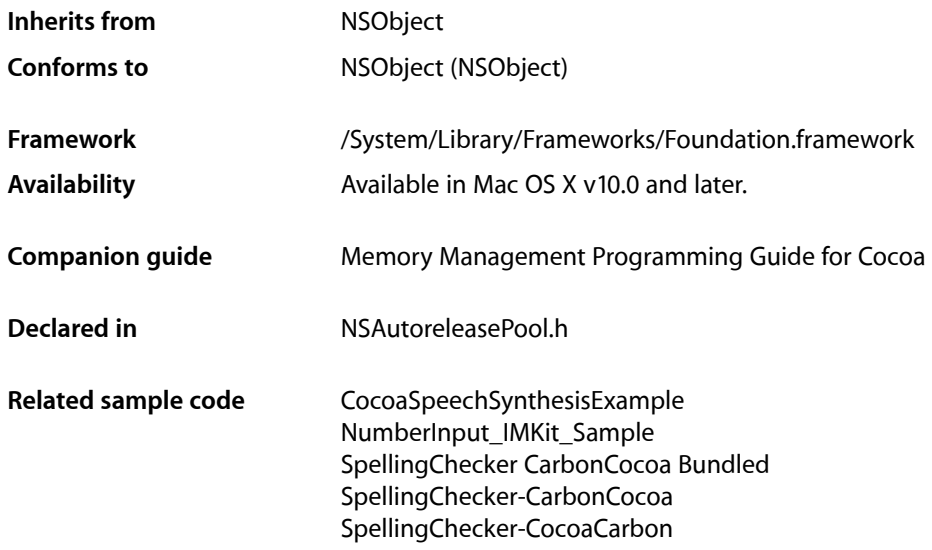

# <span id="page-4-1"></span>**Overview**

The NSAutoreleasePool class is used to support Cocoa's reference-counted memory management system. An autorelease pool stores objects that are sent a release message when the pool itself is drained.

In a reference-counted environment (as opposed to one which uses garbage collection), an NSAutoreleasePool object contains objects that have received an autorelease message and when drained it sends a release message to each of those objects. Thus, sending autorelease instead of release to an object extends the lifetime of that object at least until the pool itself is drained (it may be longer if the object is subsequently retained). An object can be put into the same pool several times, in which case it receives a release message for each time it was put into the pool.

In a reference counted environment, Cocoa expects there to be an autorelease pool always available. If a pool is not available, autoreleased objects do not get released and you leak memory. In this situation, your program will typically log suitable warning messages.

The Application Kit creates an autorelease pool on the main thread at the beginning of every cycle of the event loop, and drains it at the end, thereby releasing any autoreleased objects generated while processing an event. If you use the Application Kit, you therefore typically don't have to create your own pools. If your application creates a lot of temporary autoreleased objects within the event loop, however, it may be beneficial to create "local" autorelease pools to help to minimize the peak memory footprint.

You create an NSAutoreleasePool object with the usual alloc and init messages and dispose of it with [drain](#page-7-3) (page 8) (or [release](#page-8-0) (page 9)—to understand the difference, see "Garbage [Collection"](#page-5-1) (page 6)). Since you cannot retain an autorelease pool (or autorelease it—see [retain](#page-8-1) (page 9) and

[autorelease](#page-7-2) (page 8)), draining a pool ultimately has the effect of deallocating it. You should always drain an autorelease pool in the same context (invocation of a method or function, or body of a loop) that it was created. See Autorelease Pools for more details.

Each thread (including the main thread) maintains its own stack of NSAutoreleasePool objects (see ["Threads"](#page-5-0) (page 6)). As new pools are created, they get added to the top of the stack. When pools are deallocated, they are removed from the stack. Autoreleased objects are placed into the top autorelease pool for the current thread. When a thread terminates, it automatically drains all of the autorelease pools associated with itself.

## <span id="page-5-0"></span>Threads

If you are making Cocoa calls outside of the Application Kit's main thread—for example if you create a Foundation-only application or if you detach a thread—you need to create your own autorelease pool.

If your application or thread is long-lived and potentially generates a lot of autoreleased objects, you should periodically drain and create autorelease pools (like the Application Kit does on the main thread); otherwise, autoreleased objects accumulate and your memory footprint grows. If, however, your detached thread does not make Cocoa calls, you do not need to create an autorelease pool.

<span id="page-5-1"></span>**Note:** If you are creating secondary threads using the POSIX thread APIs instead of NSThread objects, you cannot use Cocoa, including NSAutoreleasePool, unless Cocoa is in multithreading mode. Cocoa enters multithreading mode only after detaching its first NSThread object. To use Cocoa on secondary POSIX threads, your application must first detach at least one NSThread object, which can immediately exit. You can test whether Cocoa is in multithreading mode with the NSThread class method isMultiThreaded.

## Garbage Collection

In a garbage-collected environment, there is no need for autorelease pools. You may, however, write a framework that is designed to work in both a garbage-collected and reference-counted environment. In this case, you can use autorelease pools to hint to the collector that collection may be appropriate. In a garbage-collected environment, sending a [drain](#page-7-3) (page 8) message to a pool triggers garbage collection if necessary; [release](#page-8-0) (page 9), however, is a no-op. In a reference-counted environment, [drain](#page-7-3) (page 8) has the same effect as [release](#page-8-0) (page 9). Typically, therefore, you should use [drain](#page-7-3) (page 8) instead of [release](#page-8-0) (page 9).

# <span id="page-5-3"></span><span id="page-5-2"></span>Tasks

### **Managing a Pool**

[– release](#page-8-0) (page 9) Releases and pops the receiver. [– drain](#page-7-3) (page 8)

In a reference-counted environment, releases and pops the receiver; in a garbage-collected environment, triggers garbage collection if the memory allocated since the last collection is greater than the current threshold.

[– autorelease](#page-7-2) (page 8)

Raises an exception.

[– retain](#page-8-1) (page 9)

Raises an exception.

## <span id="page-6-0"></span>**Adding an Object to a Pool**

[+ addObject:](#page-6-2) (page 7)

Adds a given object to the active autorelease pool in the current thread.

[– addObject:](#page-7-1) (page 8) Adds a given object to the receiver

# <span id="page-6-1"></span>Class Methods

### <span id="page-6-2"></span>**addObject:**

Adds a given object to the active autorelease pool in the current thread.

```
+ (void)addObject:(id)object
```
#### **Parameters**

*object*

The object to add to the active autorelease pool in the current thread.

#### **Discussion**

The same object may be added several times to the active pool and, when the pool is deallocated, it will receive a release message for each time it was added.

Normally you don't invoke this method directly—you send autorelease to *object* instead.

#### **Availability**

Available in Mac OS X v10.0 and later.

#### **See Also**

[– addObject:](#page-7-1) (page 8)

#### **Declared In**

NSAutoreleasePool.h

# <span id="page-7-0"></span>Instance Methods

### <span id="page-7-1"></span>**addObject:**

Adds a given object to the receiver

- (void)**addObject:**(id)*object*

#### **Parameters**

*object*

The object to add to the receiver.

#### **Discussion**

The same object may be added several times to the same pool; when the pool is deallocated, the object will receive a release message for each time it was added.

Normally you don't invoke this method directly—you send autorelease to *object* instead.

#### **Availability**

Available in Mac OS X v10.0 and later.

**See Also** [+ addObject:](#page-6-2) (page 7)

<span id="page-7-2"></span>**Declared In** NSAutoreleasePool.h

#### **autorelease**

Raises an exception.

- (id)autorelease

#### **Return Value**

self.

#### <span id="page-7-3"></span>**Discussion**

In a reference-counted environment, this method raises an exception.

### **drain**

In a reference-counted environment, releases and pops the receiver; in a garbage-collected environment, triggers garbage collection if the memory allocated since the last collection is greater than the current threshold.

- (void)**drain**

#### **Discussion**

In a reference-counted environment, this method behaves the same as release. Since an autorelease pool cannot be [retain](#page-8-1)ed (see retain (page 9)), this therefore causes the receiver to be deallocated. When an autorelease pool is deallocated, it sends a release message to all its autoreleased objects. If an object is added several times to the same pool, when the pool is deallocated it receives a release message for each time it was added.

In a garbage-collected environment, this method ultimately calls objc\_collect\_if\_needed.

#### **Special Considerations**

In a garbage-collected environment, release is a no-op, so unless you do not want to give the collector a hint it is important to use drain in any code that may be compiled for a garbage-collected environment.

**Availability** Available in Mac OS X v10.4 and later.

#### **Related Sample Code**

Core Data HTML Store MassiveImage VideoViewer

<span id="page-8-0"></span>**Declared In** NSAutoreleasePool.h

#### **release**

Releases and pops the receiver.

```
- (void)release
```
#### **Discussion**

In a reference-counted environment, since an autorelease pool cannot be [retain](#page-8-1)ed (see retain (page 9)), this method causes the receiver to be deallocated. When an autorelease pool is deallocated, it sends a release message to all its autoreleased objects. If an object is added several times to the same pool, when the pool is deallocated it receives a release message for each time it was added.

In a garbage-collected environment, this method is a no-op.

#### **Special Considerations**

You should typically use [drain](#page-7-3) (page 8) instead of release.

<span id="page-8-1"></span>**See Also** [– drain](#page-7-3) (page 8)

### **retain**

Raises an exception.

- (id)retain

**Return Value** self.

#### **Discussion**

In a reference-counted environment, this method raises an exception.

# <span id="page-10-0"></span>Document Revision History

This table describes the changes to *NSAutoreleasePool Class Reference*.

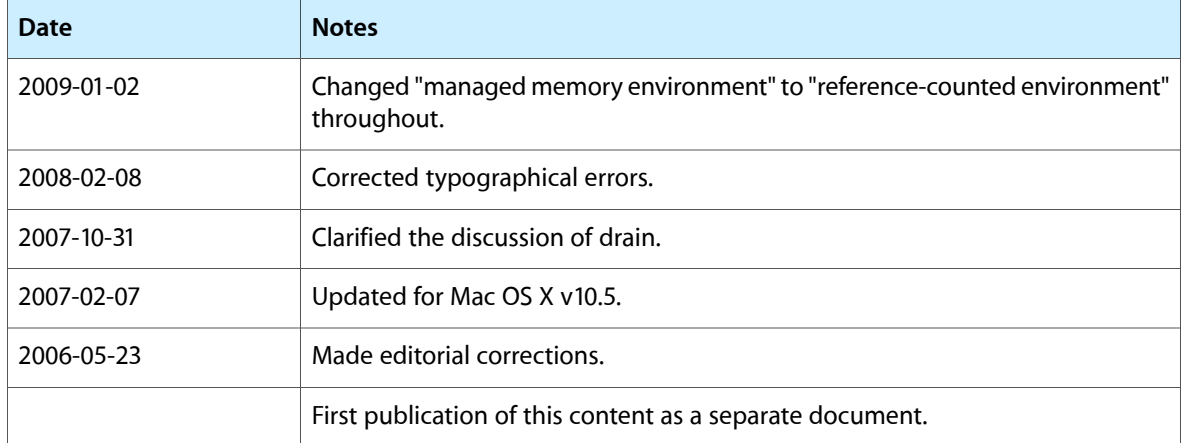

#### **REVISION HISTORY**

Document Revision History

# Index

## <span id="page-12-0"></span>A

addObject: class method [7](#page-6-2) addObject: instance method [8](#page-7-1) autorelease instance method [8](#page-7-2)

## D

drain instance method [8](#page-7-3)

### R

release instance method [9](#page-8-0) retain instance method [9](#page-8-1)